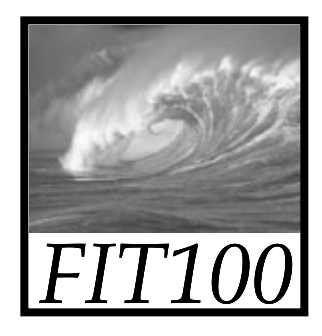

- Reading:
	- ∗ For today
		- Chapters 18, 19, and 21 of *Fluency*
		- Chapter 1 of *QuickStart to JavaScript*
	- ∗ For Wednesday
		- Chapter 21 of *Fluency*

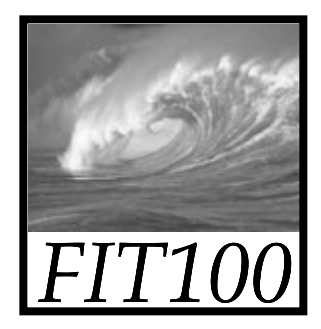

• Project 1B was due before Noon today

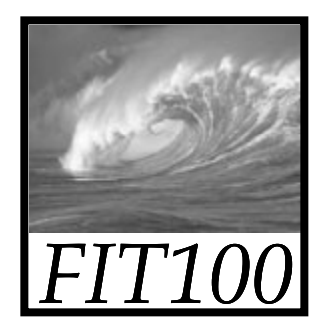

- Grades
	- ∗ TA's are students, too, and they are behind on grading
	- \* We'll get caught up as soon as we can

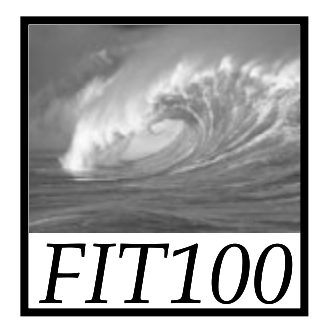

- New approach to grading labs
	- ∗ You answer questions and give the URL for your Web page in a Catalyst WebQ quiz
		- Open all week
		- Return to it again and again
		- "Open book" like all labs
		- It's due on Monday at noon
		- •No Collect It
		- No separate Word document

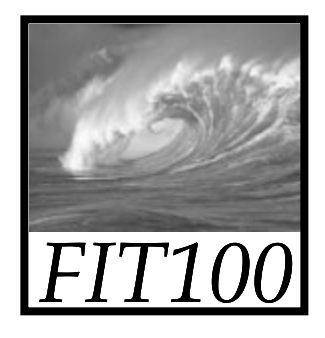

- New approach starts with today's lab!
	- 1. Work on the lab for a while
		- 2. Go to Catalyst WebQ
			- 1. Enter your Web page's URL
			- 2.Answer some questions
		- 3. Repeat Steps 1 and 2 until done with the lab and the questions in WebQ.
		- 4. Upload your lab to your Web space wih sftp.
		- 5. TA's check your Web page and assign more points.

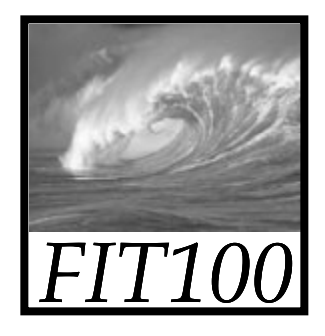

- Advantages
	- ∗ You get some feedback while you re ' working on the labs
	- ∗ The questions in WebQ
		- Point you toward tricky parts of the lab.
		- Make sure you understand the materials.
	- ∗ Because Catalyst does most of the grading, TA's can grade the rest of your work faster.

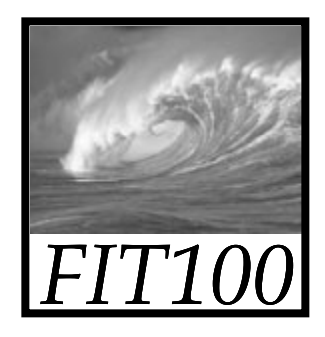

• Lab 5/6 counts as two labs ∗ It takes longer than an hour ∗ Work on it all week

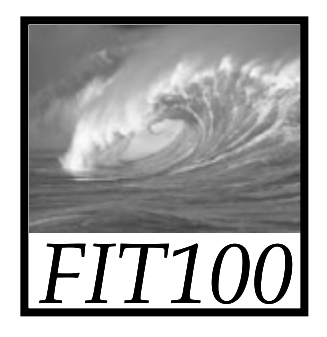

- Weekly Quick Writes
	- ∗ Cover anything in lecture or reading
	- ∗ From the previous week or this week up to the day of the Quick Write
	- ∗ Can take place in any lecture
	- ∗ We drop your lowest two scores for the quarter

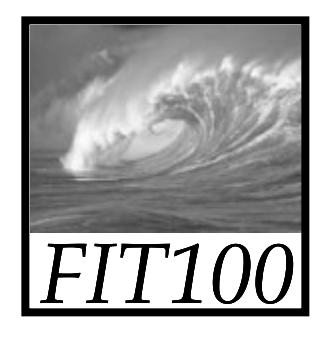

- Quizzes cover the last week's reading and lectures
- Pop quizzes can take place during any lab session
- We drop your lowest two scores for the quarter

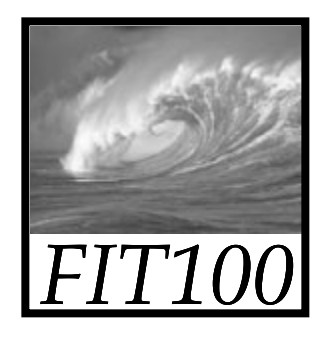

- This week's pop quiz will cover ∗ Chapter 10 ∗ Chapter 18 (pages 519-526 only)
- Next week's pop quiz will cover ∗ The rest of chapter 18
	- \* Chapters 19, 20, and 21
	- ∗ Chapter 1 in *QuickStart*

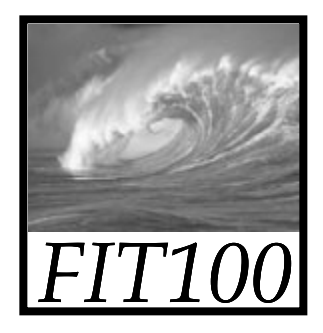

# **Keepin' on with the Program:**

#### *Fundamental Programming Concepts Expressed in JavaScript (continued)*

© 2004 Lawrence Snyder

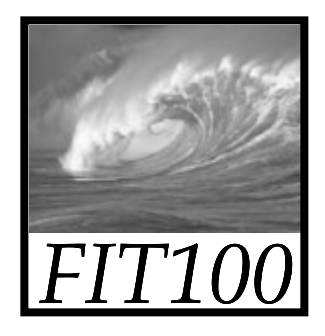

### Comments

• HTML

<!- HTML comments  $\rightarrow$ 

- JavaScript
	- //Single-line JavaScript comment
	- /\*Multi-line JavaScript comment continues for more than one line\*/

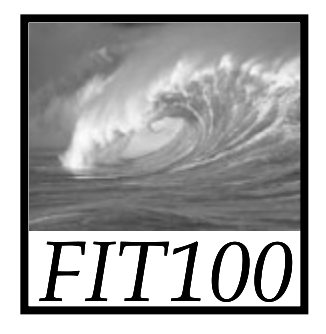

### Comments

- Annotate your code
	- ∗ Notes to yourself and that programmer six months down the road who has to change or add something to your program

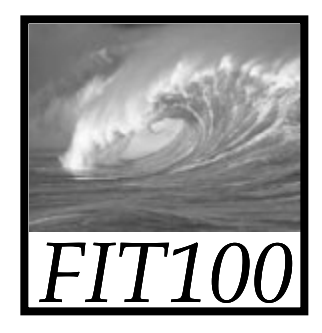

### Exercise

• Part 1: Variable names ∗ A name is a name is a name

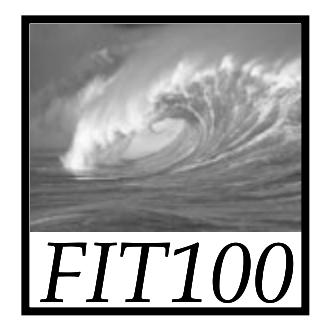

#### Three Basic Date Types of Javascript

- Numbers:1345345
- Strings: "Americano"
- Booleans: true and false
	- ∗ These kind of values are called *data types* or just *types*

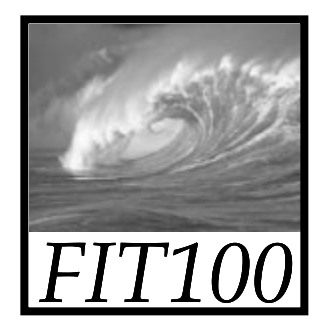

#### Numbers

- Rules for Writing Numbers
	- \* There are no "units" or commas
	- ∗ Can have about 10 significant digits and can range from 10-324 to 10308

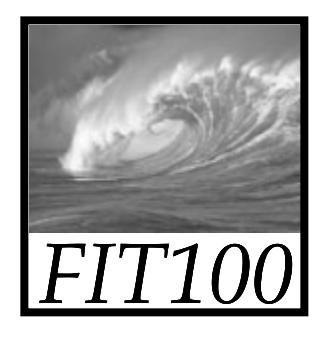

## Strings

- Strings are sequences of keyboard characters
- Strings are always surrounded by single ( ' ' ) or double quotes ("")
- Strings can initialize a declaration \* var hairColor = "black";
- Quotes can nest

\* firstLine = "Johnson called, 'Dude!'"

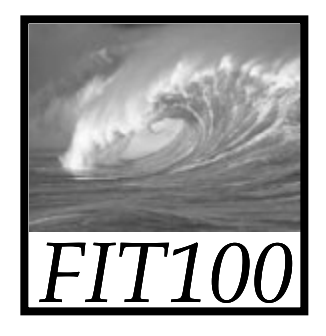

### Literals

- How string literals are stored
	- ∗ Quotes are removed (they are only used to delimit the string literal)
		- •*Delimit* means that the quotes set the starting and stopping points of the literal
	- ∗ Any character can be stored in memory
		- •Even a character that cannot be typed can be stored, using escape mechanism – in JavaScript, the backslash  $( \setminus )$

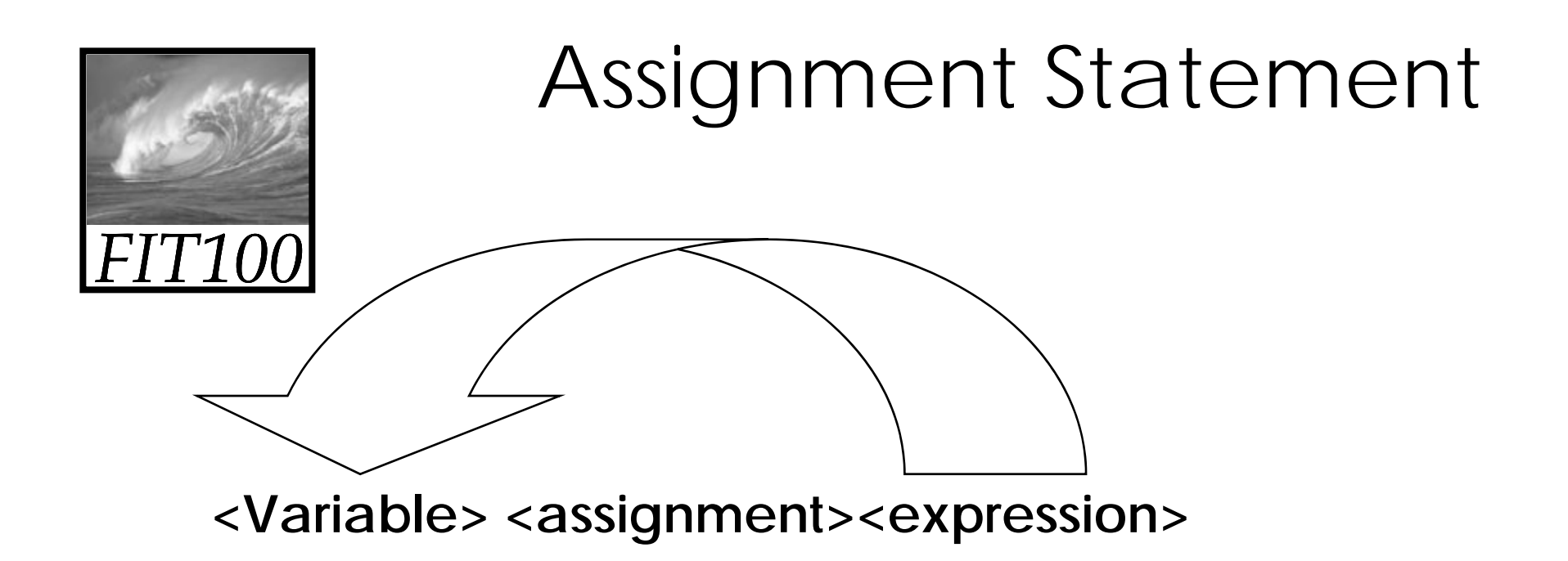

- Flow moves from *right* to *left*.
- Results of the <expression> replace the value stored in the<variable>.

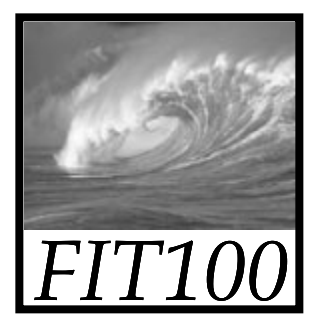

#### Assigning Values to Variables and Variables to Variables

We can also assign one variable tp another:

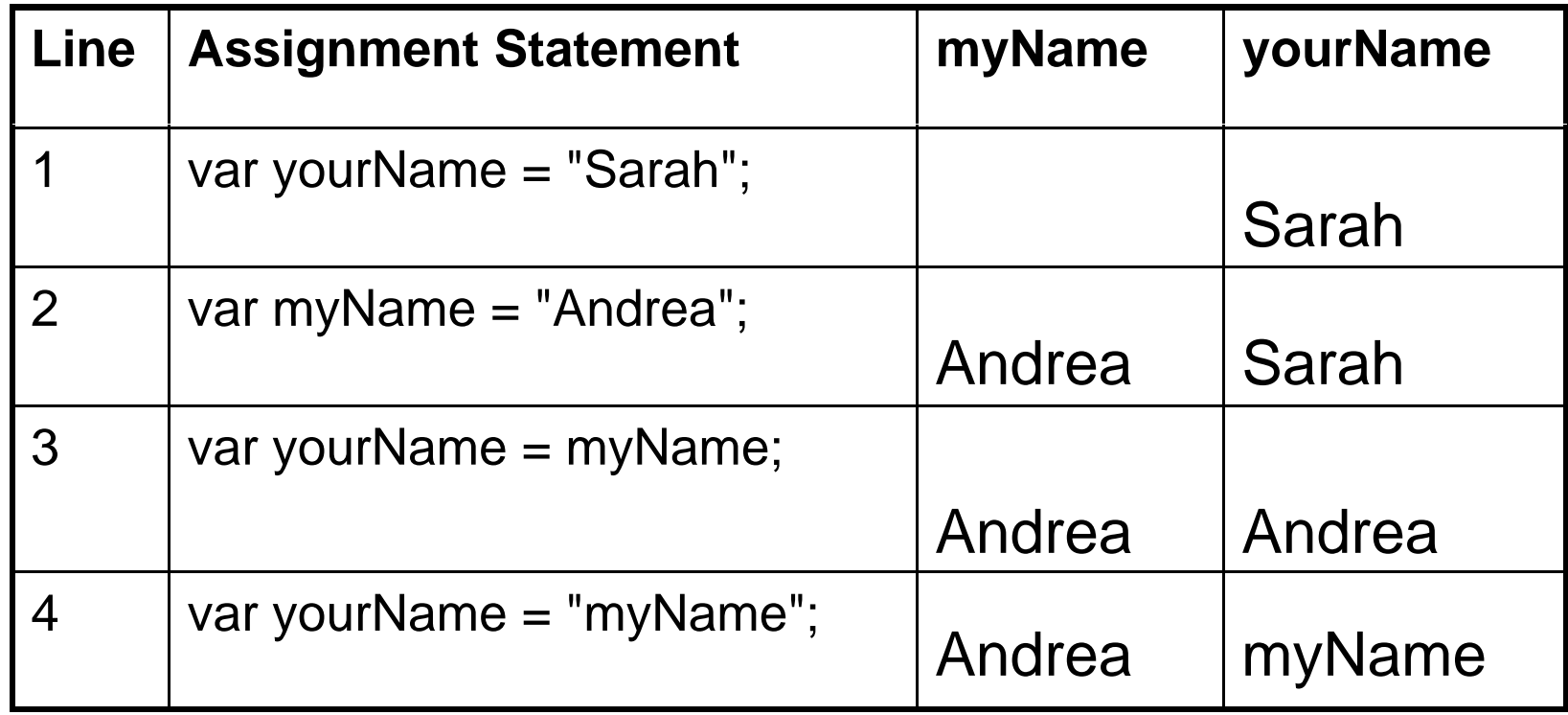

D.A. Clements, Instructor

# **Pther Assignment Operators**

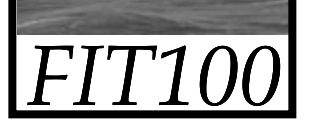

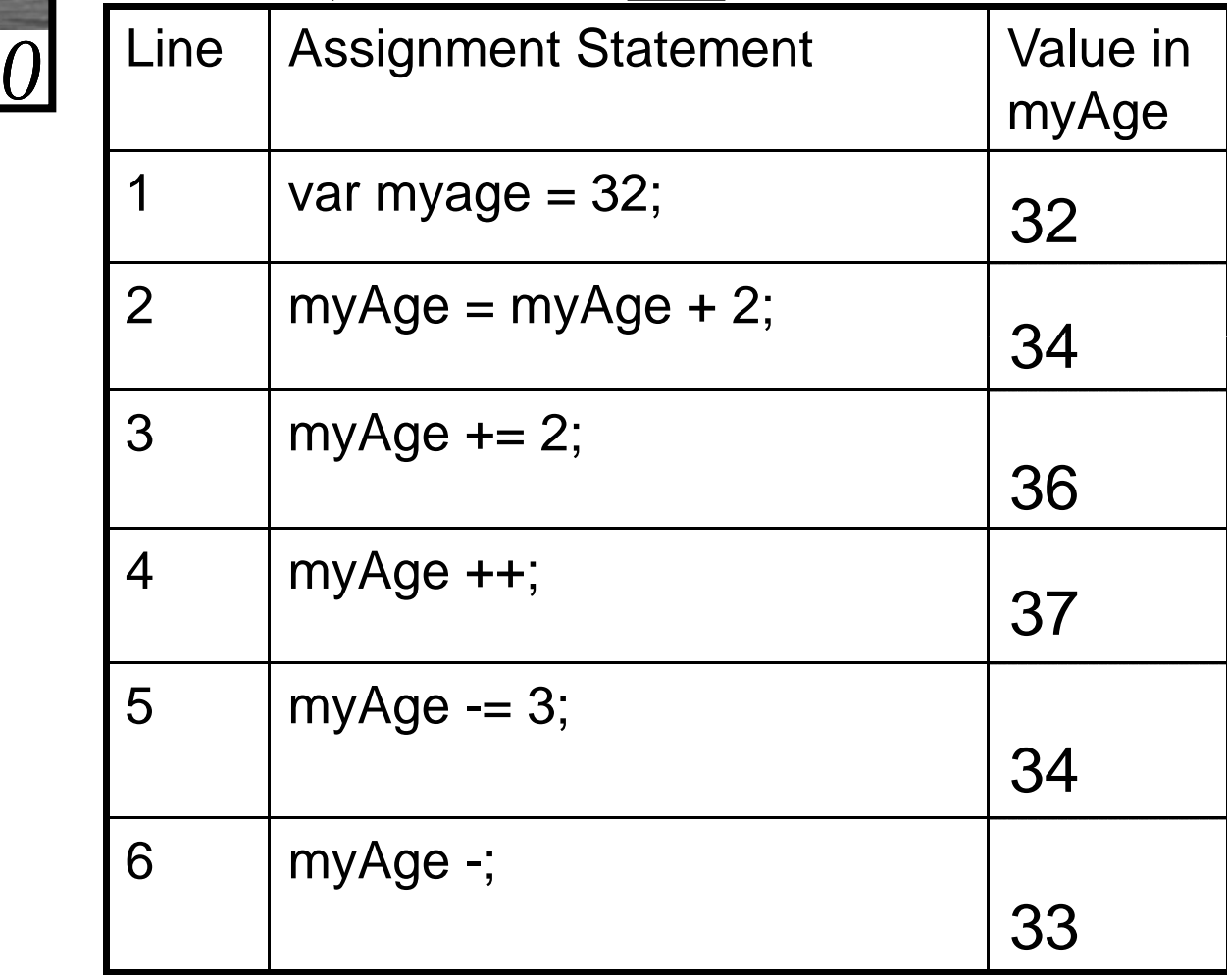

D.A. Clements, Instructor

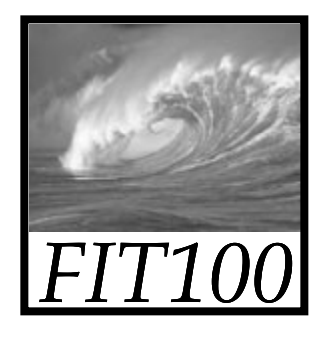

#### Assignment

- Three Key Points
	- ∗ <variable ><operator><expression or value>
	- ∗ All three of the components must be given
		- if anything is missing, the statement is meaningless
	- ∗ Flow of value to identifier is always right to left
	- ∗ Values of any variables used in the expression are always their values before the start of the execution of the assignment

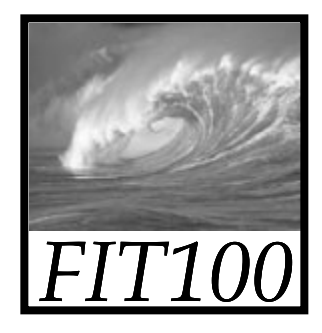

#### Exercises

- Parts 2 and 3
	- \* What's the value of Dude?
	- ∗ Scissor, Rock, paper